#### <span id="page-0-0"></span>Modeling radiocarbon in Earth system reservoirs

#### Carlos A. Sierra

Max Planck Institute for Biogeochemistry

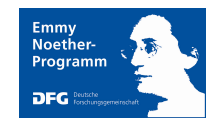

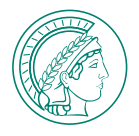

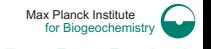

[Radiocarbon Modeling](#page-63-0) **Sierra, C.A.** 1/64

1 [Brief introduction to ecosystem modeling](#page-2-0)

#### 2 [Model formulation](#page-15-0)

3 [Model implementation](#page-28-0)

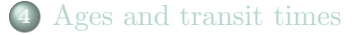

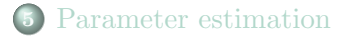

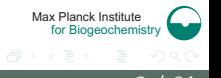

[Radiocarbon Modeling](#page-0-0) **Sierra, C.A.** 2 / 64

# <span id="page-2-0"></span>What is a model?

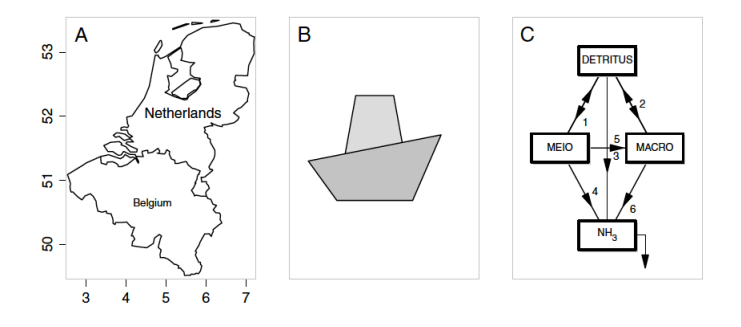

Three examples of models. They have in common that they focus only on the object of interest, ignoring the irrelevant details. What is irrelevant depends on the aim of the model.

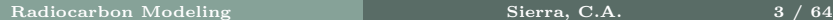

Max Planck Institute for Biogeochemistry

## The global carbon cycle as a conceptual model

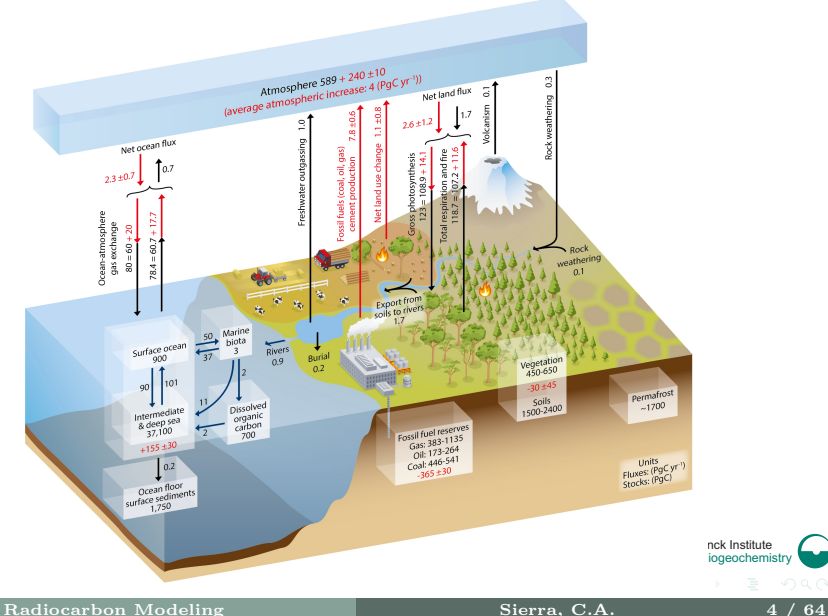

- Synthesis and integration
- Prediction and forecasting
- Guidance in observation and experimentation

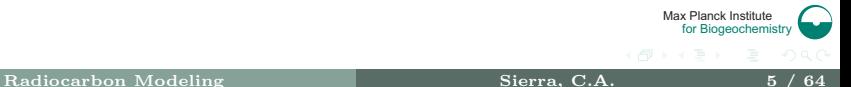

- To keep track of radiocarbon concentrations in heterogeneous open systems
- To understand rates of carbon exchange
- To learn about time scales of carbon cycling

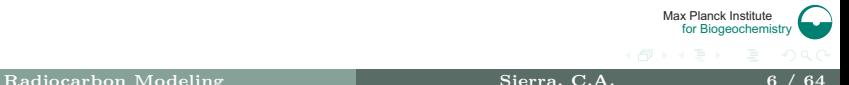

# Modeling steps and ingredients

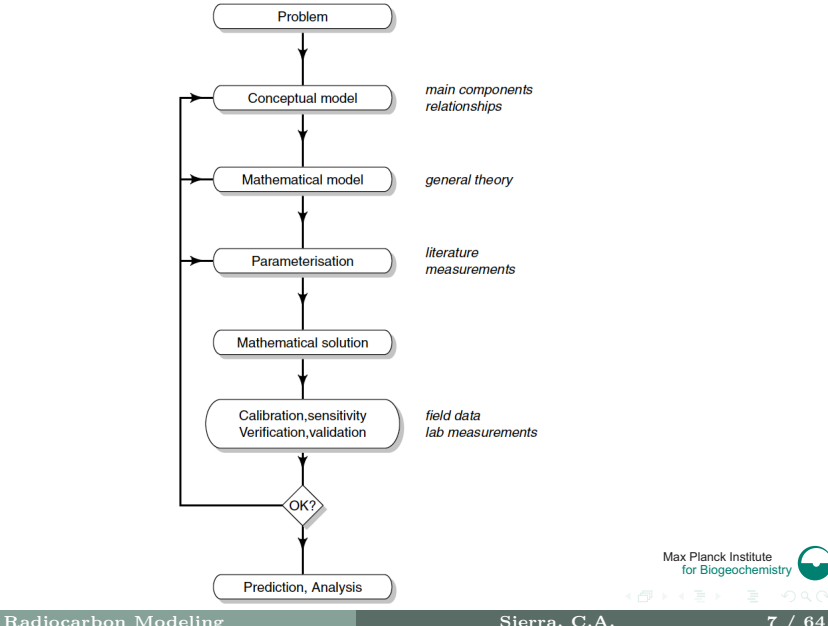

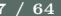

## Simple example: radioactive decay

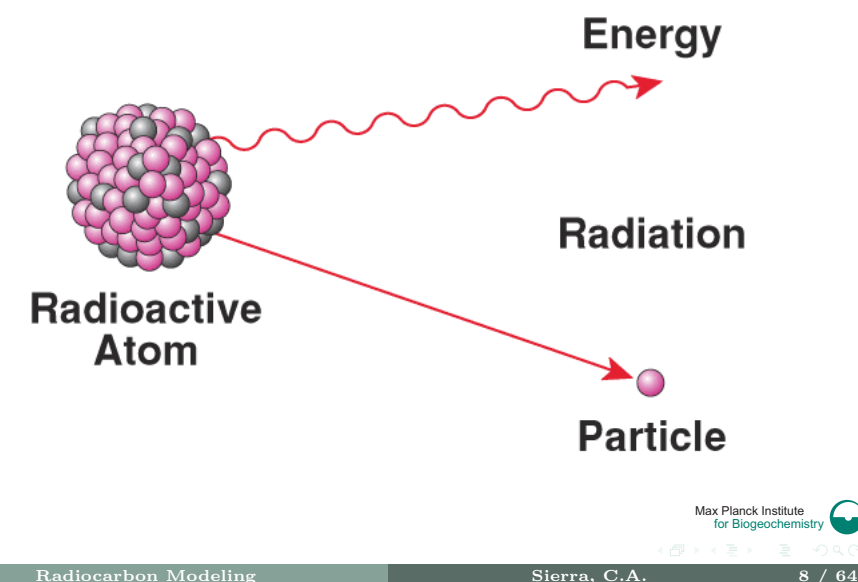

# Conceptual model: radioactive decay

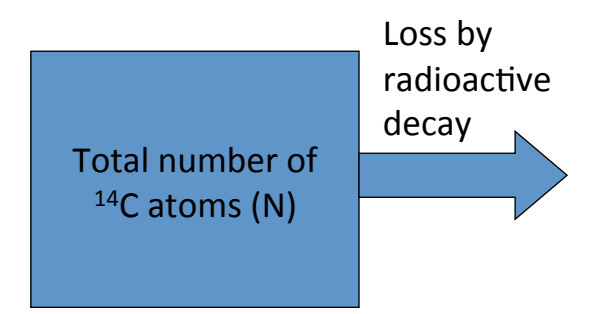

Question: How many atoms remain after x units of time?

Max Planck Institute for Biogeochemistr

### Mathematical model

or

$$
\frac{dx}{dt} = Inputs - Outputs
$$

$$
\frac{dx}{dt} = Sources - Sinks
$$

Max Planck Institute for Biogeochemistry <伊 > <ミ >

[Radiocarbon Modeling](#page-0-0) Sierra, C.A. 10 / 64

### Conceptual model: radioactive decay

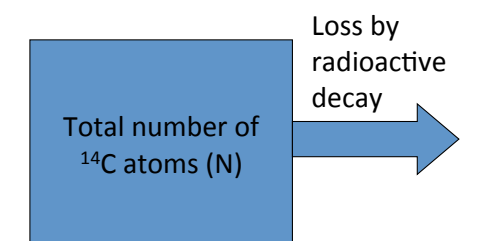

$$
\frac{dN}{dt} = -\lambda \cdot N
$$

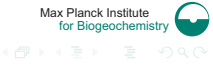

[Radiocarbon Modeling](#page-0-0) **Sierra, C.A.** 11 / 64

Initial value problem

$$
\frac{dN}{dt} = -\lambda \cdot N, \quad N(t=0) = N_0
$$

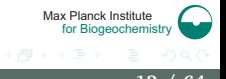

[Radiocarbon Modeling](#page-0-0) Sierra, C.A. 12 / 64

Initial value problem

$$
\frac{dN}{dt} = -\lambda \cdot N, \quad N(t=0) = N_0
$$

Solution:

$$
N(t) = N_0 \exp(-\lambda \cdot t)
$$

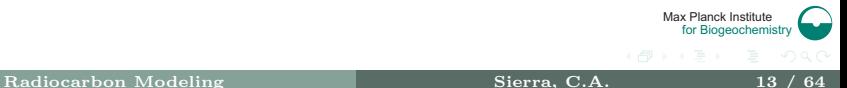

Libby half-life for radiocarbon is 5568 years!

$$
t_{1/2} = 5568 = \frac{\ln 2}{\lambda},
$$

Then,

$$
\lambda = 0.0001244876
$$
 years<sup>-1</sup>

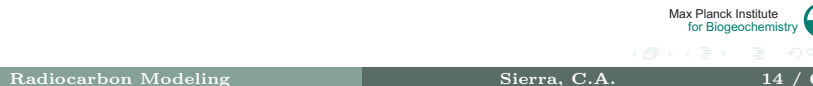

#### Prediction

How much radiocarbon would be available after 10,000 years of radioactive decay if the initial amount of <sup>14</sup>C atoms  $N_0 = 100$ ?

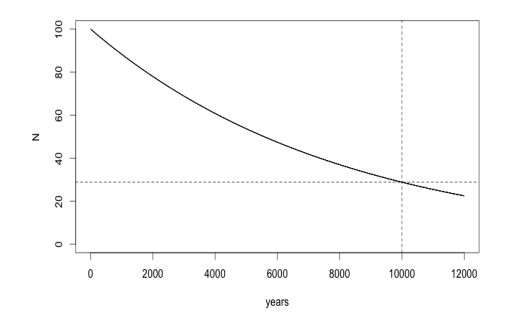

 $N(t = 10000) = 100 \exp(\lambda \cdot 10000)$  $= 28.8$ 

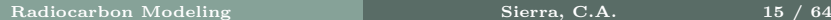

Max Planck Institute for Biogeochemistr <span id="page-15-0"></span>General recommendations:

- Start with a conceptual diagram
- **Define compartment or state variables with similar characteristics**
- Define boundaries, external inputs and outputs
- Define flows and interactions
- Define spatial and temporal scale
- Define model currency

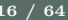

Max Planck Institute for Biogeochemistry

# Conceptual model example

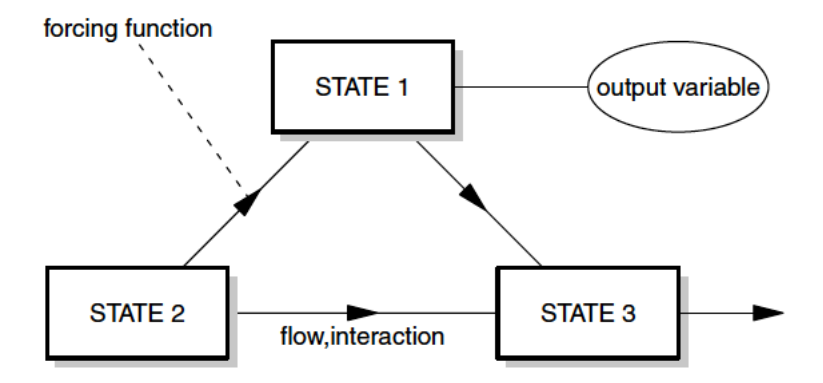

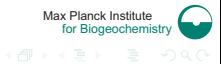

[Radiocarbon Modeling](#page-0-0) **Sierra, C.A.** 17 / 64

#### Concept to math: balance equations

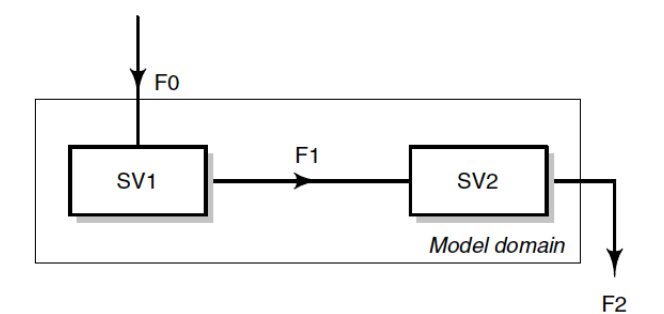

**External world** 

$$
\frac{dSV_1}{dt} = F0 - F1
$$

$$
\frac{dSV_2}{dt} = F1 - F2
$$

Max Planck Institute for Biogeochemistry

#### Example: a lake ecosystem

#### C cycle

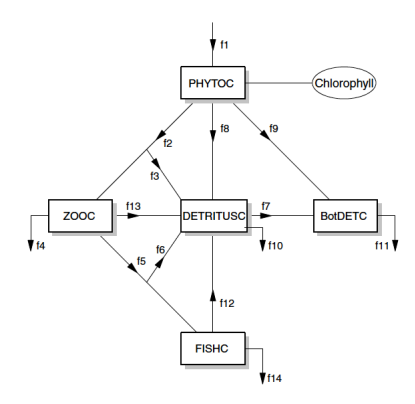

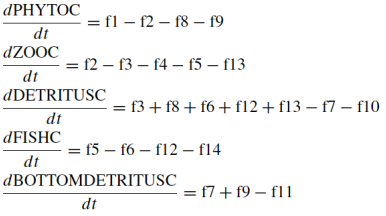

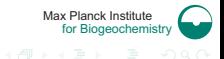

# The compartmental matrix

$$
\mathbf{F} = \begin{pmatrix} f_{1,1} & f_{1,2} & \dots & f_{1,n} \\ f_{2,1} & f_{2,2} & \dots & f_{2,n} \\ \vdots & \vdots & \ddots & \vdots \\ f_{n,1} & f_{n,2} & \dots & f_{n,n} \end{pmatrix}
$$

Max Planck Institute for Biogeochemistry  $\leftarrow$   $\leftarrow$   $\leftarrow$   $\leftarrow$ 

The law of mass action:

Reaction Rate =  $k \cdot [A]^{\alpha} \cdot [B]^{\beta}$ 

The rate of the reaction is proportional to a power of the concentrations of all substances taking part in the reaction

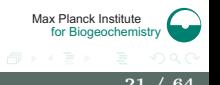

# Reaction order

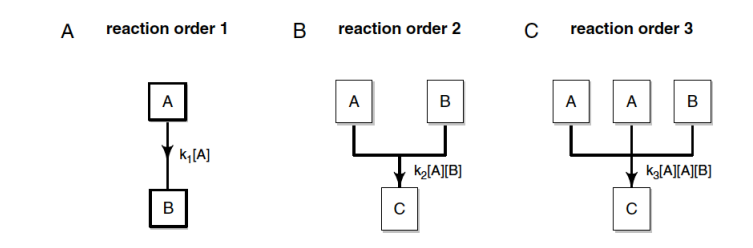

- $\blacksquare$  Zero order:  $k_0$
- **First order:**  $k_1 \cdot [A]$
- Second order:  $k_2 \cdot [A] \cdot [B]$
- Third order:  $k_3 \cdot [A]^2 \cdot [B]$

Max Planck Institute for Biogeochemistry

# First order models apply (almost) always for tracers

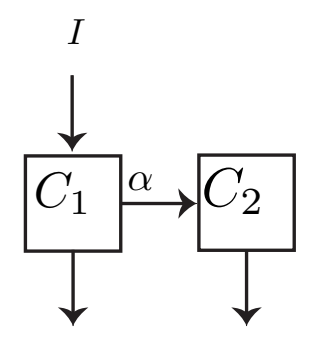

$$
\frac{dC_1}{dt} = I - k_1 C_1
$$

$$
\frac{dC_2}{dt} = \alpha k_1 C_1 - k_2 C_2
$$

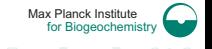

# Nomenclature of pool models

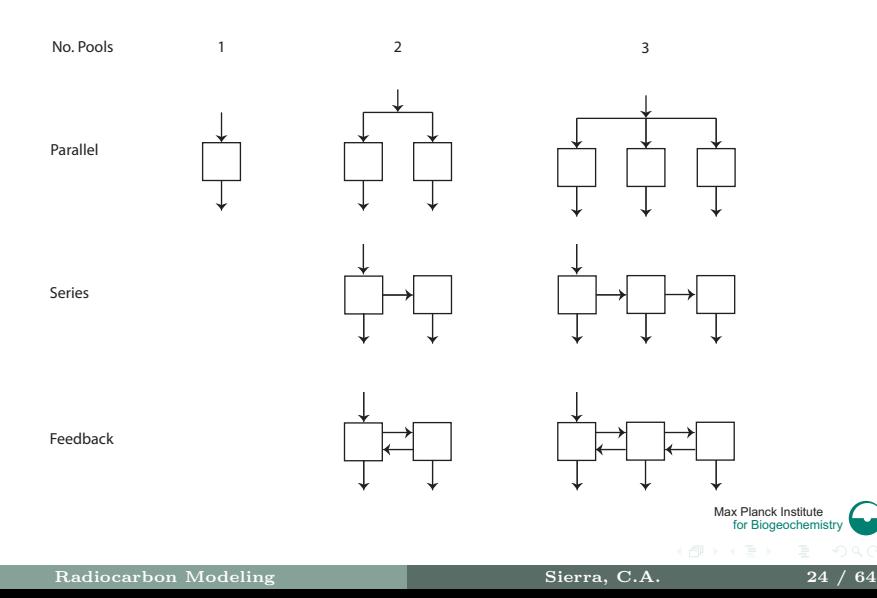

#### Radiocarbon models: one homogeneous pool

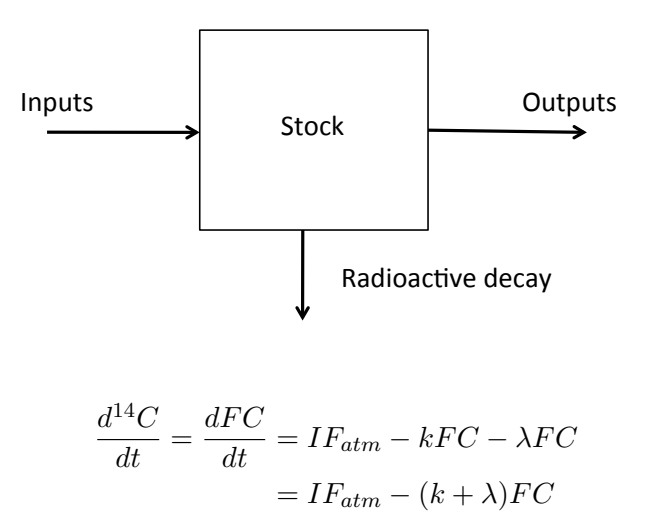

Max Planck Institute for Biogeochemistry

# Steady-state solution for one homogeneous pool

- Differential equation:  $\frac{dFC}{dt} = IF_{atm} - (k+\lambda)FC$
- Steady-state solution:  $IF_{atm} = (k + \lambda)FC$
- Solve for  $FC^+$  $FC = \frac{IF_{atm}}{k+\lambda}$
- Assuming  $F_{atm} = 1$  (pre-1950), and  $I = kC$ :  $F = \frac{k}{k+1}$  $_{k+\lambda}$

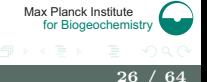

# Cycling rate from fraction modern (not recommended!)

You can also solve for k if a value of F is available:

$$
k = \frac{\lambda F}{1 - F}
$$

or obtain a turnover time:

$$
\tau = \frac{1}{k} = \frac{1 - F}{\lambda F}
$$

Notice that this approach relies on several assumptions: 1) single homogeneous pool, 2) constant inputs and rates 3) steady-state, 4) constant radiocarbon values in the atmosphere.

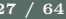

Max Planck Institute for Biogeochemistry

## Example: the terrestrial biosphere as a one-pool

- Carbon inputs as  $GPP = 120$  Pg  $C \ yr^{-1}$
- Cycling rate as  $k = 0.05$  yr<sup>-1</sup> or  $\tau = 20$  yr.
- Atmospheric radiocarbon as for the Northern Hemisphere
- For a value of  $\Delta^{14}$ C in 2000 of 200.47 (permil)  $(F = 1.2)$ ,  $\tau = 49503$  yr.

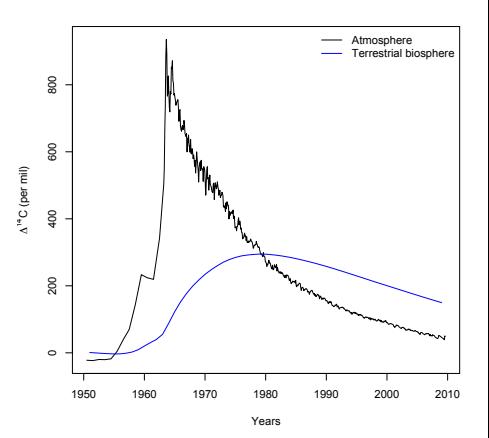

Max Planck Institute for Biogeochemis

- <span id="page-28-0"></span>■ Analytical solutions
- Numerical solutions
	- $\triangleright$  Specialized commercial software
	- $\triangleright$  Open source software

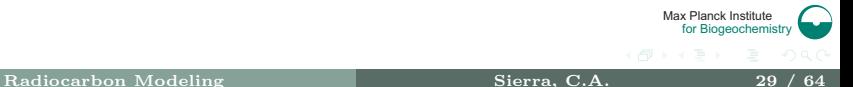

# Analytical solution

Any model using first-order reaction terms with constant coefficients of the form

$$
\frac{dx_1}{dt} = I_1 + \sum \alpha_{1,j} k_j x_j - k_1 x_1
$$

$$
\frac{dx_i}{dt} = I_i + \sum \alpha_{i,j} k_j x_j - k_i x_i
$$

$$
\frac{dx_n}{dt} = I_n + \sum \alpha_{n,j} k_j x_j - k_n x_n
$$

can be expressed as a system of the form

$$
\frac{d\boldsymbol{x}}{dt} = \boldsymbol{I} + \mathbf{A} \cdot \boldsymbol{x}
$$

Max Planck Institute for Biogeochemistr The system

$$
\frac{d\boldsymbol{x}}{dt} = \boldsymbol{I} + \mathbf{A} \cdot \boldsymbol{x},
$$

with initial conditions  $x(t = 0) = x_0$ , has solution

$$
\boldsymbol{x}(t) = e^{\mathbf{A}\cdot(t-t_0)}\boldsymbol{x}_0 + \left(\int_{t_0}^t e^{\mathbf{A}\cdot(t-\tau)}d\tau\right)\boldsymbol{I}.
$$

At steady-state:

$$
\boldsymbol{x}_{ss}=-\mathbf{A}^{-1}\cdot\boldsymbol{I}
$$

Max Planck Institute for Biogeochemistry

- Only possible for models formulated as first-order reactions
- Assumes constant parameters (rate limitation and inhibition terms)
- Still difficult to compute for high dimensional systems

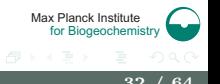

Calculate the solution of the IVP taking advantage of the know values of the derivatives and the initial value. For the IVP

$$
x'(t) = f(t, x(t)),
$$
  $x(t_0) = x_0,$ 

an approximation to the solution is

$$
x(t+h) \approx x(t) + h f(t, x(t)).
$$

This leads to a recursion of the form

$$
x_{n+1} = x_n + h f(t_n, x_n).
$$

Max Planck Institute for Biogeochemistry  $Sierra, C.A.$  33 / 64

### Run radiocarbon models numerically

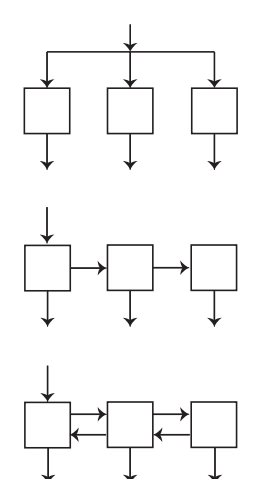

- Parallel: no exchange of matter among pools
- Series: Progressive transfer of matter among pools
- Feedback: Multiple exchange of matter among pools.

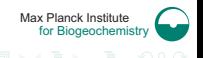

## Mathematical form

■ Parallel:

$$
\frac{d\mathbf{C}(t)}{dt} = I \begin{pmatrix} \gamma_1 \\ \gamma_2 \\ 1 - \gamma_1 - \gamma_2 \end{pmatrix} + \begin{pmatrix} -k_1 & 0 & 0 \\ 0 & -k_2 & 0 \\ 0 & 0 & -k_3 \end{pmatrix} \begin{pmatrix} C_1 \\ C_2 \\ C_3 \end{pmatrix}
$$

Series:

$$
\frac{d\mathbf{C}(t)}{dt} = I \begin{pmatrix} 1 \\ 0 \\ 0 \end{pmatrix} + \begin{pmatrix} -k_1 & 0 & 0 \\ a_{21} & -k_2 & 0 \\ 0 & a_{32} & -k_3 \end{pmatrix} \begin{pmatrix} C_1 \\ C_2 \\ C_3 \end{pmatrix}
$$

■ Feedback:

$$
\frac{d\mathbf{C}(t)}{dt} = I \begin{pmatrix} 1 \\ 0 \\ 0 \end{pmatrix} + \begin{pmatrix} -k_1 & a_{12} & 0 \\ a_{21} & -k_2 & a_{23} \\ 0 & a_{32} & -k_3 \end{pmatrix} \begin{pmatrix} C_1 \\ C_2 \\ C_3 \end{pmatrix}
$$

Max Planck Institute for Biogeochemistry

 $\leftarrow$   $\leftarrow$   $\leftarrow$   $\leftarrow$ 

## Atmospheric radiocarbon curves

We need an atmospheric radiocarbon curve to determine inputs to the system

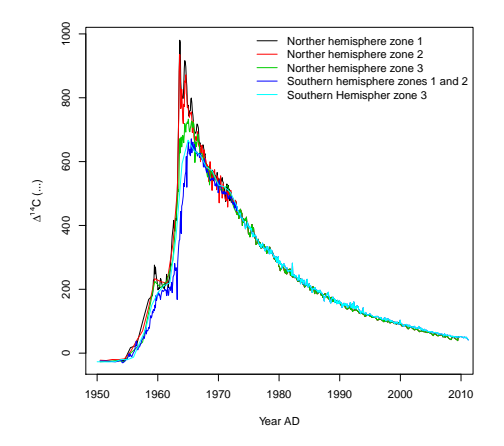

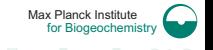

#### Radiocarbon trends for different model structures

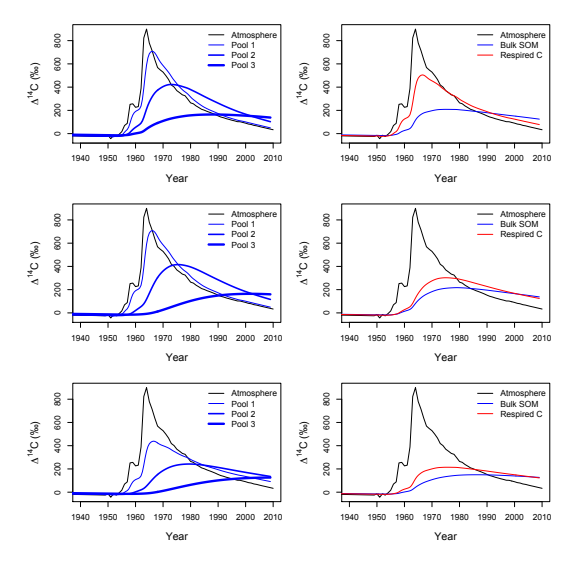

Max Planck Institute for Biogeochemistry

 $\left\{ \begin{array}{ccc} \sqrt{m} & x & y \end{array} \right\}$ 

# <span id="page-37-0"></span>Model properties: Ages and transit times

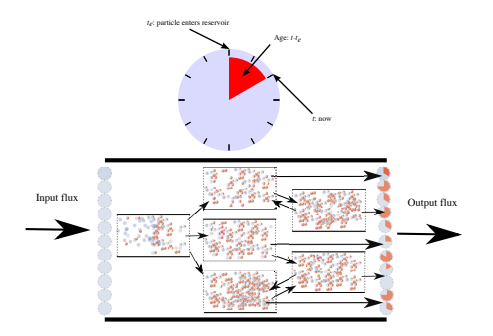

- System age is a random variable that describes the age of particles or molecules within a system since the time of entry.
- $\Box$  Pool age is a random variable that describes the age of particles or molecules within a pool since the time of entry.
- Max Planck Institute for Biogeochemistry  $\blacksquare$  Transit time is a random variable that describes the ages of the particles at the time they leave the boundaries of a system; i.e., the ages of the particles in the output flux.

## Age and transit time are not always equal

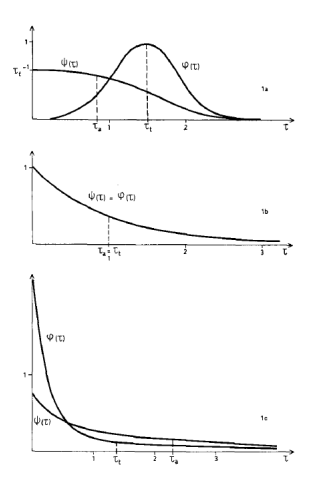

- $\blacksquare$  Mean transit time  $>$  mean age: human population
- $\blacksquare$  Mean transit time  $=$  mean age: Uranium, Radiocarbon
- $\blacksquare$  Mean transit time  $\lt$  mean age: Ocean water

Bolin & Rodhe (1973, Tellus 25: 58)

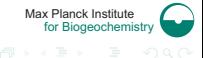

[Radiocarbon Modeling](#page-0-0) **Sierra, C.A.** 39 / 64

## System age and transit time are not equal

System age and transit times are model dependent

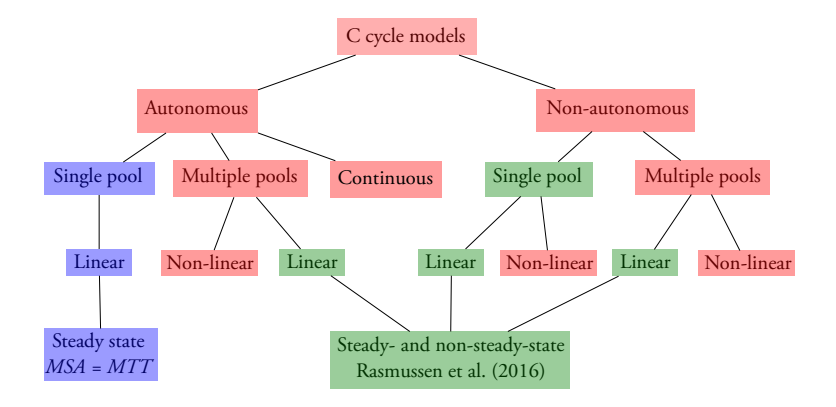

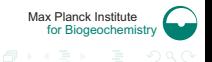

[Radiocarbon Modeling](#page-0-0) Sierra, C.A. 40 / 64

### System age and transit time are not equal

#### Radiocarbon evidence

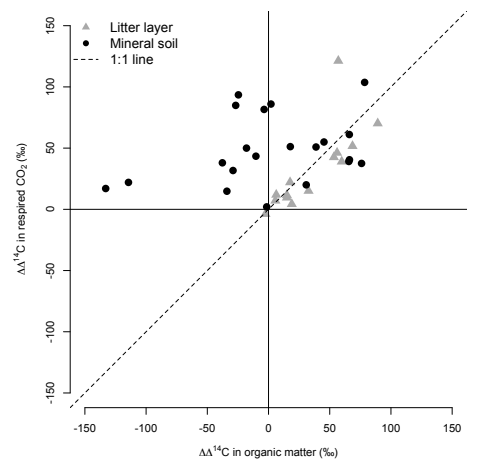

Max Planck Institute for Biogeochemistry

[Radiocarbon Modeling](#page-0-0) **Sierra, C.A.** 41 / 64

#### New formulas for transit times and ages

Let  $\mathbf{B} = \mathbf{T} \cdot \mathbf{N}$ , and assume a system at steady-state, then

 $\blacksquare$  System age

$$
f_A(y) = z^T e^{y \mathbf{A}} \eta = z^T e^{y \mathbf{A}} \frac{x^*}{\|x^*\|}
$$
  
 
$$
\mathbb{E}[A] = -\mathbf{1}^T \mathbf{A}^{-1} \eta = \frac{\|\mathbf{A}^{-1} x^*\|}{\|x^*\|}
$$

$$
\quad \blacksquare \quad Pool \,\, age
$$

▶ 
$$
f_a(y) = (\mathbf{X}^*)^{-1} e^{y \mathbf{A}} u
$$
  
\n▶  $\mathbb{E}[a] = -(\mathbf{X}^*)^{-1} \mathbf{A}^{-1} x^*$ 

 $\blacksquare$  Transit time

$$
f_T(t) = \mathbf{z}^T e^{t \mathbf{A}} \boldsymbol{\beta}
$$
  
 
$$
\triangleright \mathbb{E}[T] = ||\mathbf{A}^{-1} \boldsymbol{\beta}|| = \frac{||\mathbf{x}^*||}{||\mathbf{s}||}
$$

Metzler & Sierra (2017, Math Geosci in press)

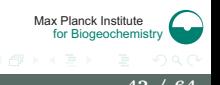

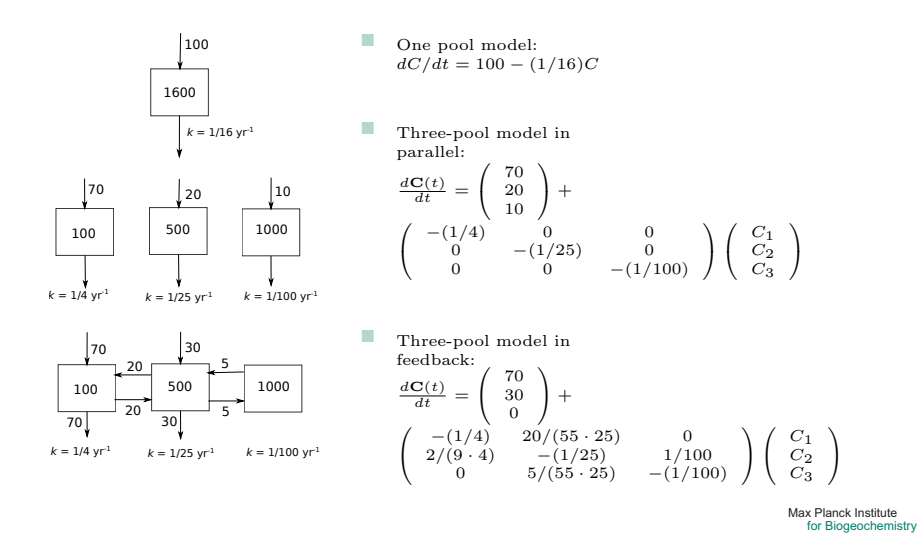

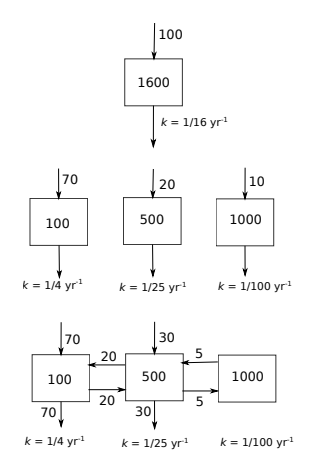

- One pool model:
	- $\blacktriangleright$  Mean Age: 16 yrs
	- $\blacktriangleright$  Mean transit time: 16 yrs
- Three-pool model in parallel:
	- $\blacktriangleright$  Mean Age: 63.8 yrs
	- Mean transit time: 32.3 yrs
	- Mean pool ages: 4, 25, 100 yrs.
- Three-pool model in feedback:
	- $\blacktriangleright$  Mean Age: 60.5 yrs
	- Mean transit time: 22.35 yrs
	- $\blacktriangleright$  Mean pool ages: 13, 43, 143 yrs.

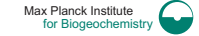

[Radiocarbon Modeling](#page-0-0) Sierra, C.A. 44 / 64

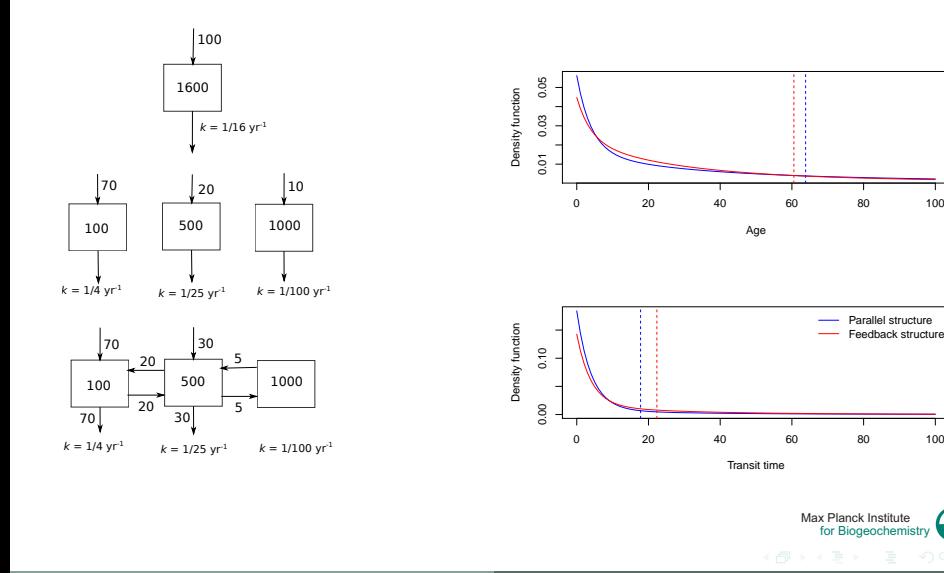

Parallel structure Feedback structure

Pool age distributions: Parallel and feedback model structures

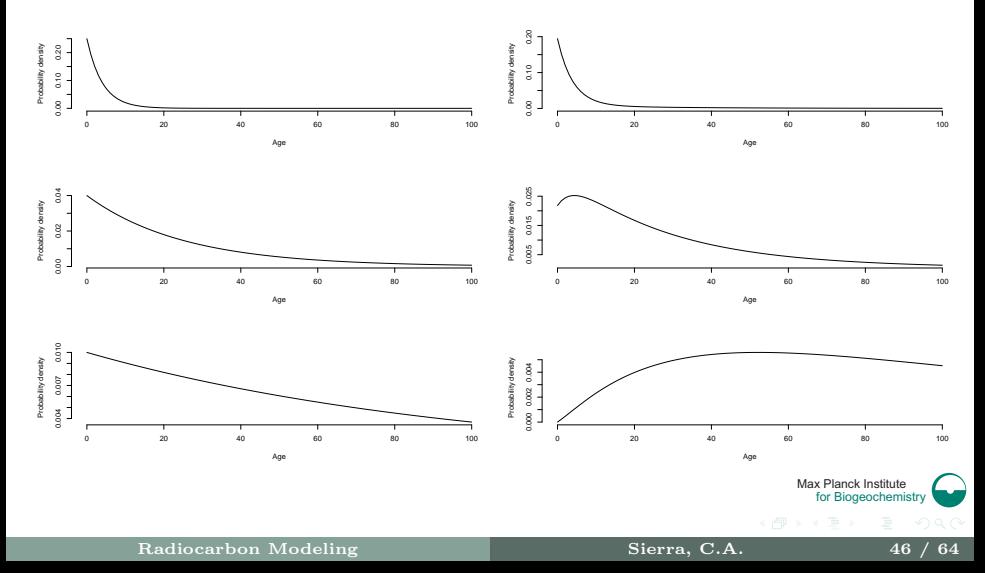

#### Harvard Forest example

Biogeochemistry 51: 33-69, 2000. © 2000 Kluwer Academic Publishers. Printed in the Netherlands.

#### Soil carbon cycling in a temperate forest: radiocarbon-based estimates of residence times, sequestration rates and partitioning of fluxes

#### JULIA B. GAUDINSKI<sup>1</sup>, SUSAN E. TRUMBORE<sup>1</sup>, ERIC A. DAVIDSON<sup>2</sup> & SHUHUI ZHENG<sup>1</sup>

<sup>1</sup>Department of Earth System Science, University of California at Irvine, Irvine CA; <sup>2</sup>Woods Hole Research Center, Woods Hole MA

Received 27 December 1999; accepted 4 January 2000

Key words: carbon, dynamics, isotope disequilibrium, radiocarbon, soil respiration, temperate forests

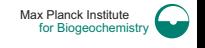

#### The Harvard Forest model

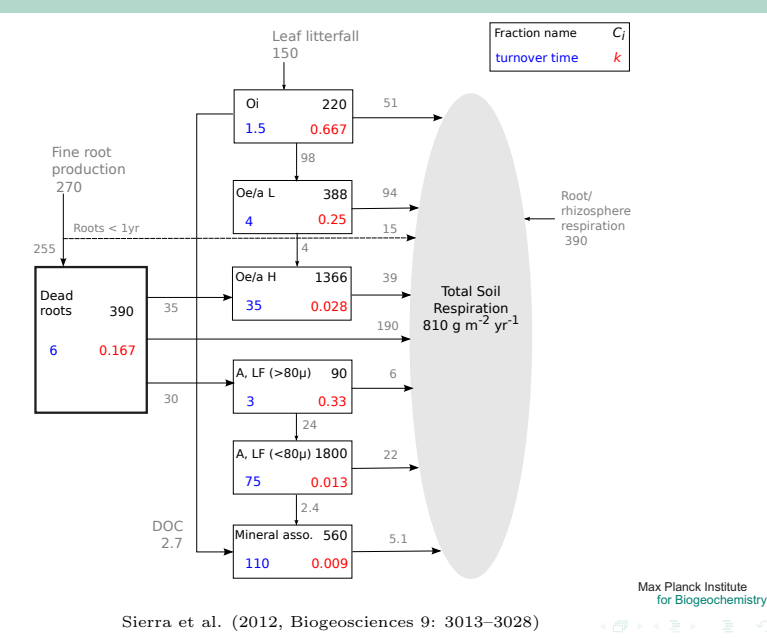

[Radiocarbon Modeling](#page-0-0) **Sierra, C.A.** 48 / 64

#### Testing the Harvard Forest model

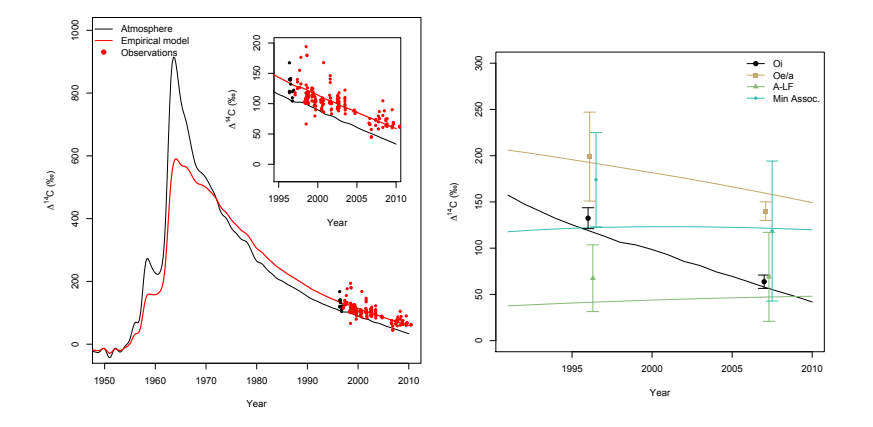

Sierra et al. (2012, Biogeosciences 9: 3013–3028)

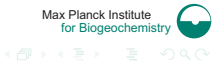

#### System age and transit time distributions

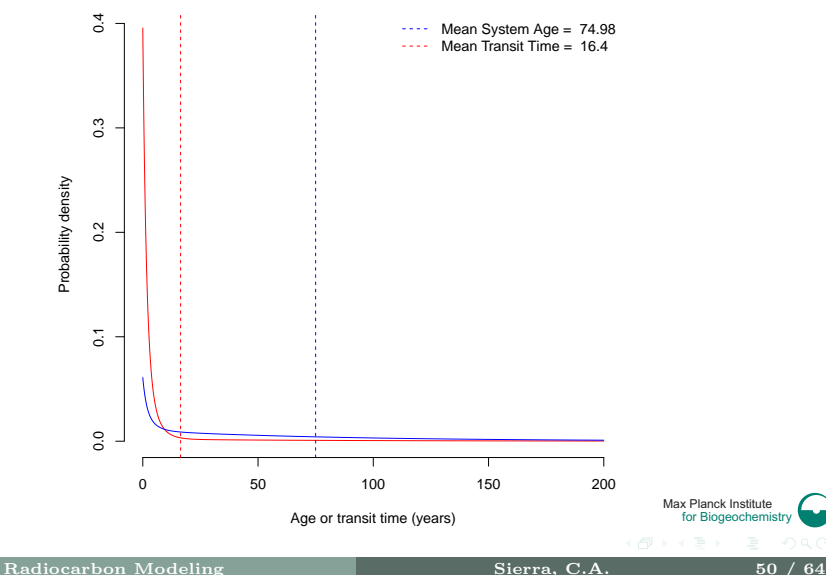

# Pool ages

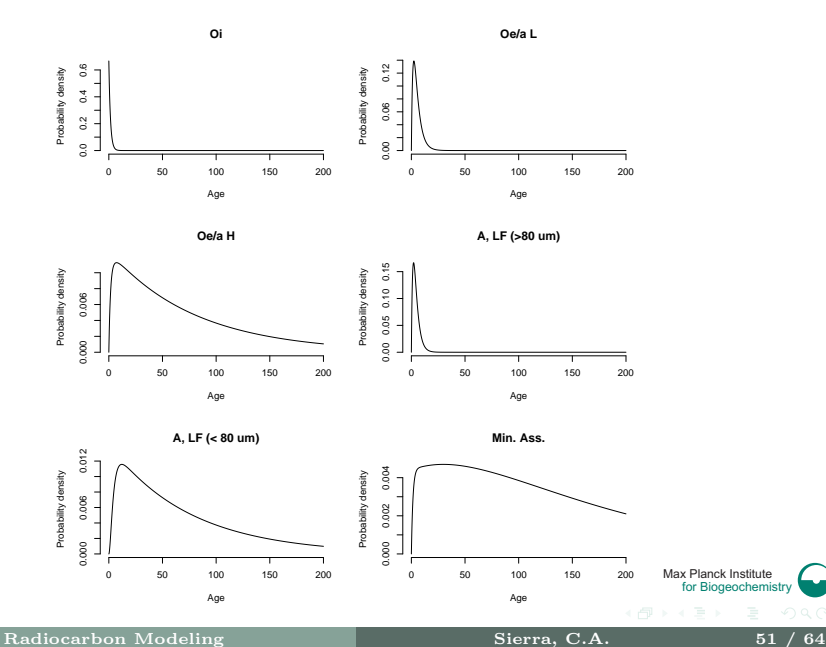

### Mean pool ages vs 'turnover times'

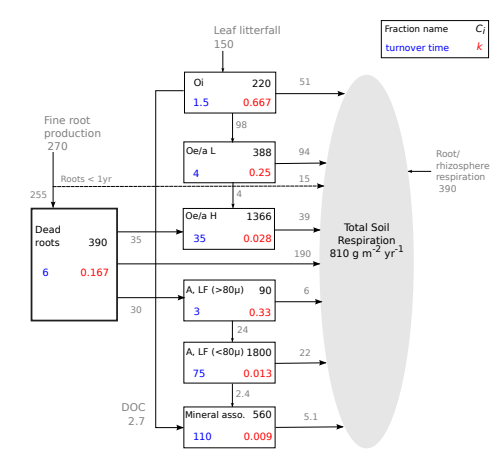

Mean pool age (yrs)  $Oi = 1.5$ 

• 
$$
0e/a \text{ L} = 5.5
$$

$$
\bullet \quad \text{Oe}/\text{a H} = 81.9
$$

- A, LF  $(> 80\mu) = 4.5$
- A, LF  $(< 80\mu$ ) = 79.5
- $\blacksquare$  Mineral ass.  $= 149.96$

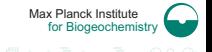

- <span id="page-52-0"></span>■ You can run now a model, but what parameter values to use?
- Find reasonable parameter values in the literature
- Use data to obtain the best parameter set for a specific case

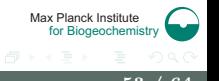

- Optimization: maximization or minimization of an objective function
- Bayesian parameter estimation

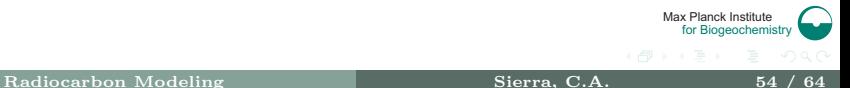

An optimization problem can be represented in the following way:

- Given: a function  $f: A \to R$  from some set A to the real numbers
- Sought: an element  $x_0$  in A such that  $f(x_0) \leq f(x)$  for all x in A ("minimization") or such that  $f(x_0) \ge f(x)$  for all x in A ("maximization").

Example:

$$
\min_{x \in \mathbb{R}} (x^2 + 1)
$$

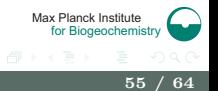

# Optimization with constrains

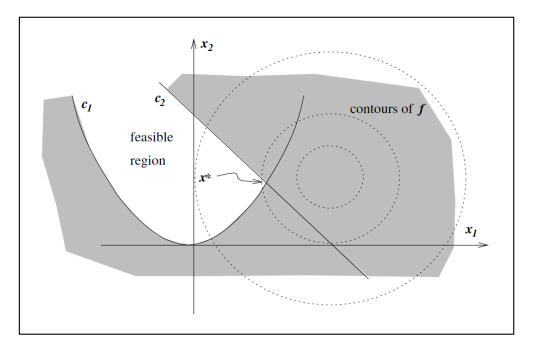

Objective function:

$$
\min ((x_1 - 2)^2 + (x_2 - 1)^2)
$$

Subject to

$$
x_1^2 - x_2 \le 0
$$
  

$$
x_1 + x_2 \le 2
$$

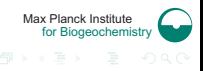

We are interested in minimizing the difference between observations  $y_i$ and model predictions  $f(x_i)$ 

■ For univariate cases:

$$
\sum_{i=1}^{n} (y_i - f(x_i))^2
$$

 $\blacksquare$  For multivariate cases:

$$
\sum_{i=1}^{n} \frac{(y_{i,j} - f(x_{i,j}))^2}{\sigma_j}
$$

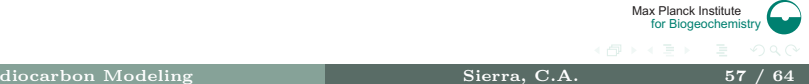

- Newton or Newton-Raphson method: finding roots of a function
- Nelder-Mead method: Finds minimum of nonlinear function over an n-dimensional space
- Levenberg-Marquardt method: nonlinear least-squares
- Gradient descent method: moves solution along negative of the gradient

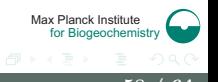

#### Global versus local minimum

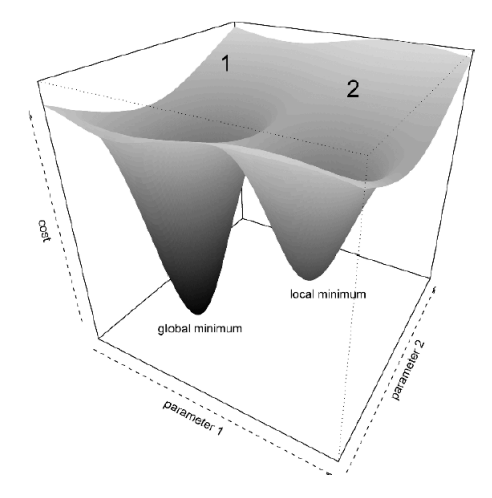

Max Planck Institute for Biogeochemistry

- Powerful method for parameter estimation
- Parameters are assumed to be random variables instead of fixed values
- Bayesian methods seek to estimate a posterior probability distribution given some prior knowledge and some observed data.

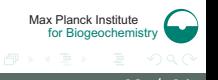

# Bayesian inference

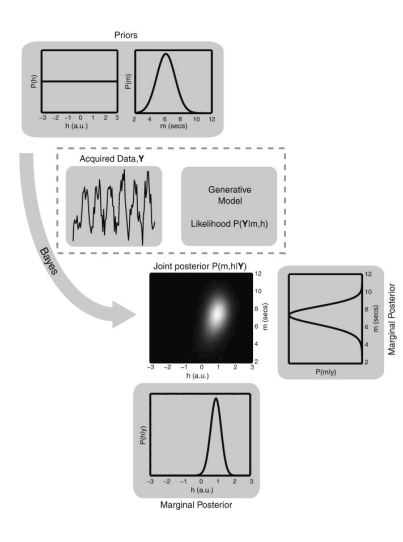

$$
P(\theta|\mathbf{D}) = \mathbf{P}(\theta) \frac{\mathbf{P}(\mathbf{D}|\theta)}{\mathbf{P}(\mathbf{D})}
$$

Posterior distribution provides knowledge about the mean and variance of the parameters. Can be used to estimate uncertainty of the predictions

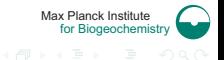

[Radiocarbon Modeling](#page-0-0) **Sierra, C.A.** 61 / 64

- $\blacksquare$  R is a powerful environment for fitting Bayesian models
- Package FME provides functions to fit models to data using Bayesian techniques
- We will run an example in the practical session

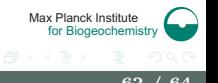

- Perform measurements of carbon stocks and fluxes in combination with their radiocarbon signature
- Find the best model or set of models that best represent the observed data
- Calculate age and transit time distributions from the obtained models

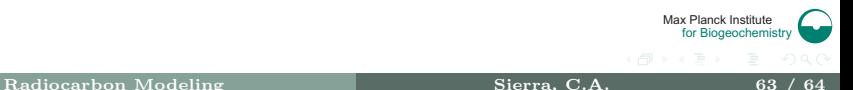

- <span id="page-63-0"></span>■ Models are necessary to represent carbon and radiocarbon dynamics in open systems
- Radiocarbon is an excellent constraint to identify appropriate models
- Models can be used to estimate the age and the transit time of carbon in open systems

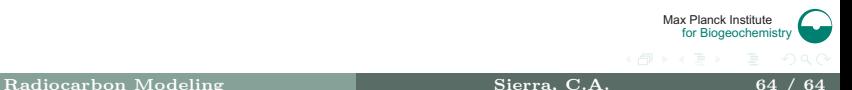